# **Расписание занятий 13.04.2020**

#### **в 4 классе**

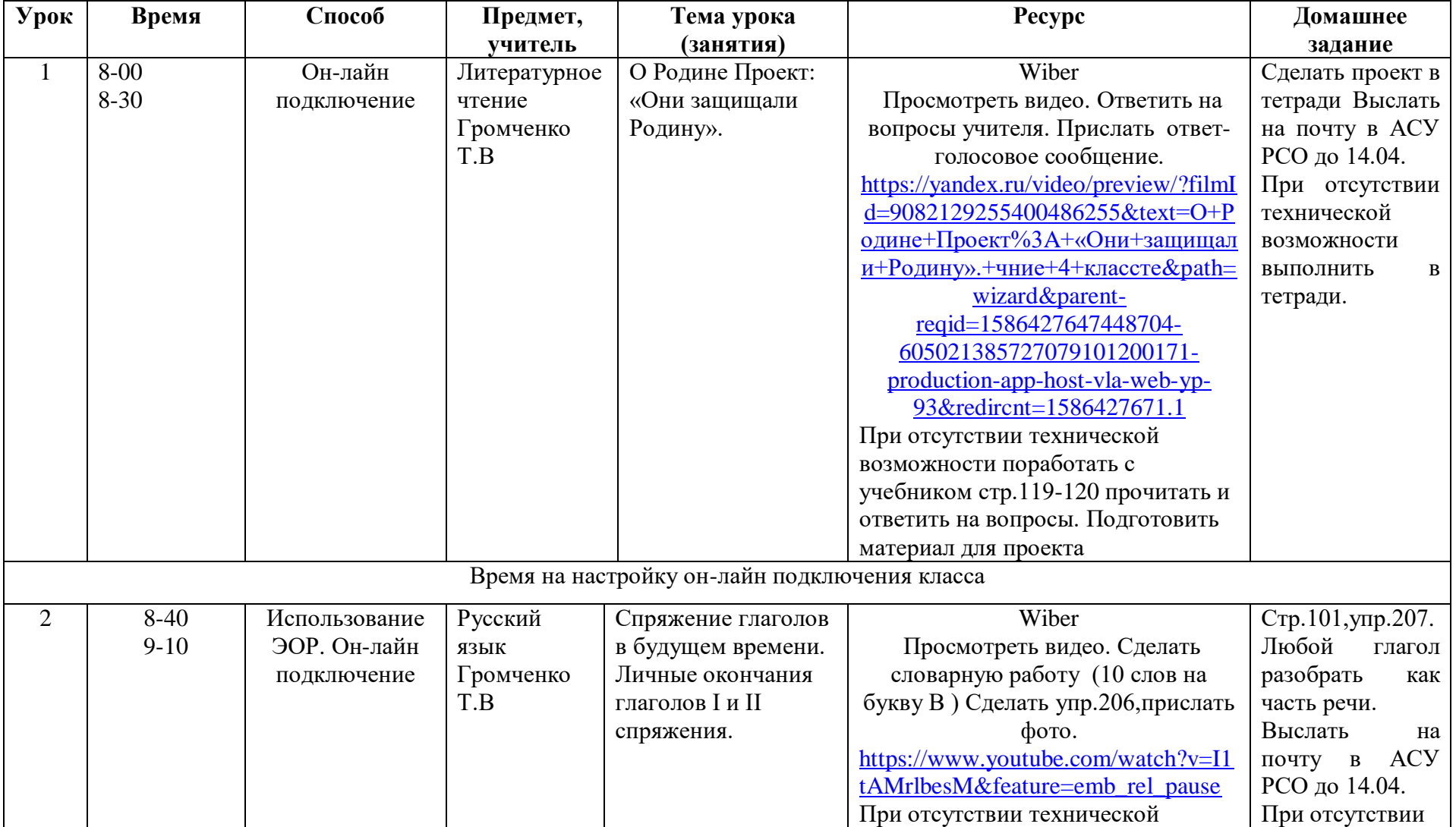

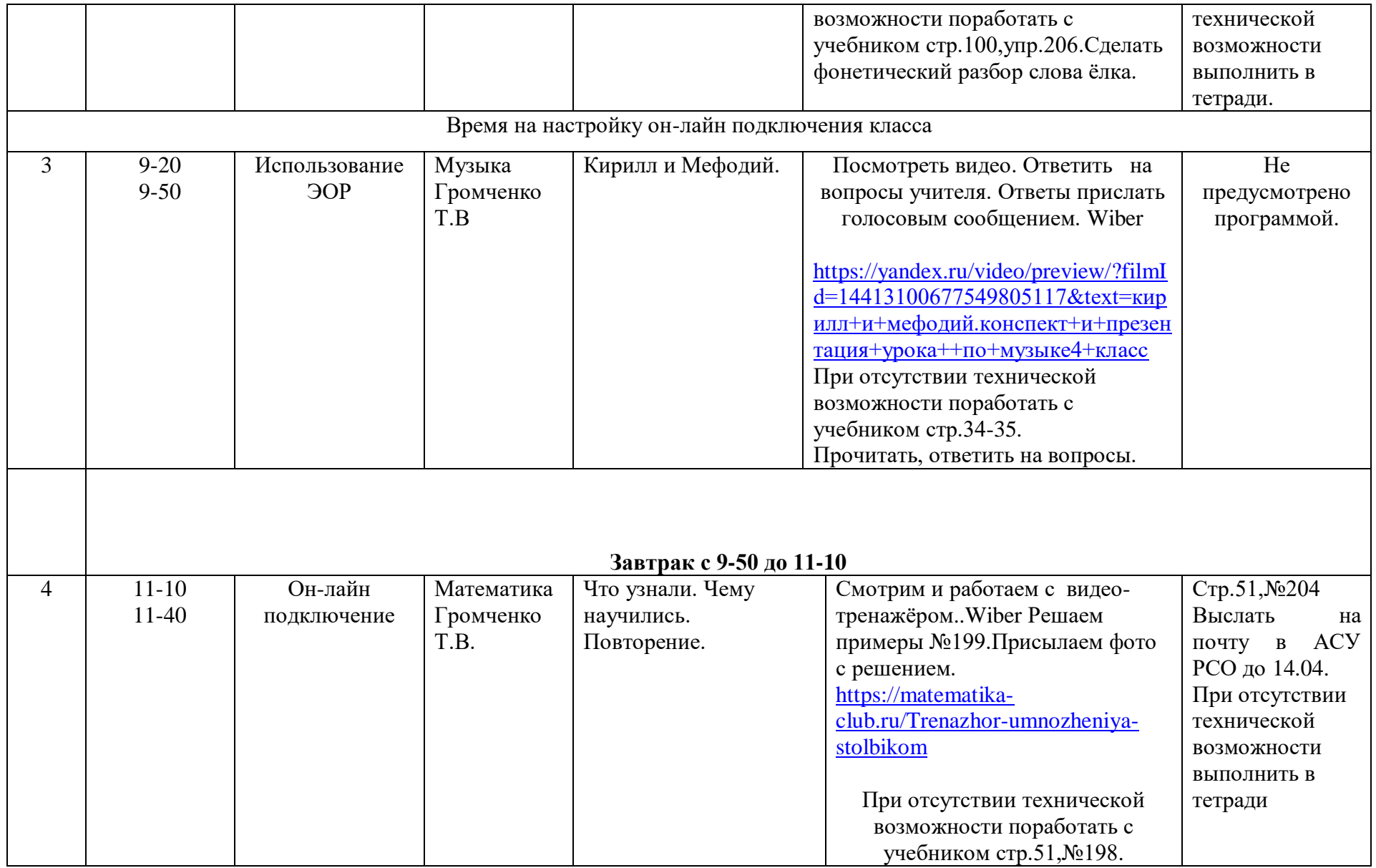

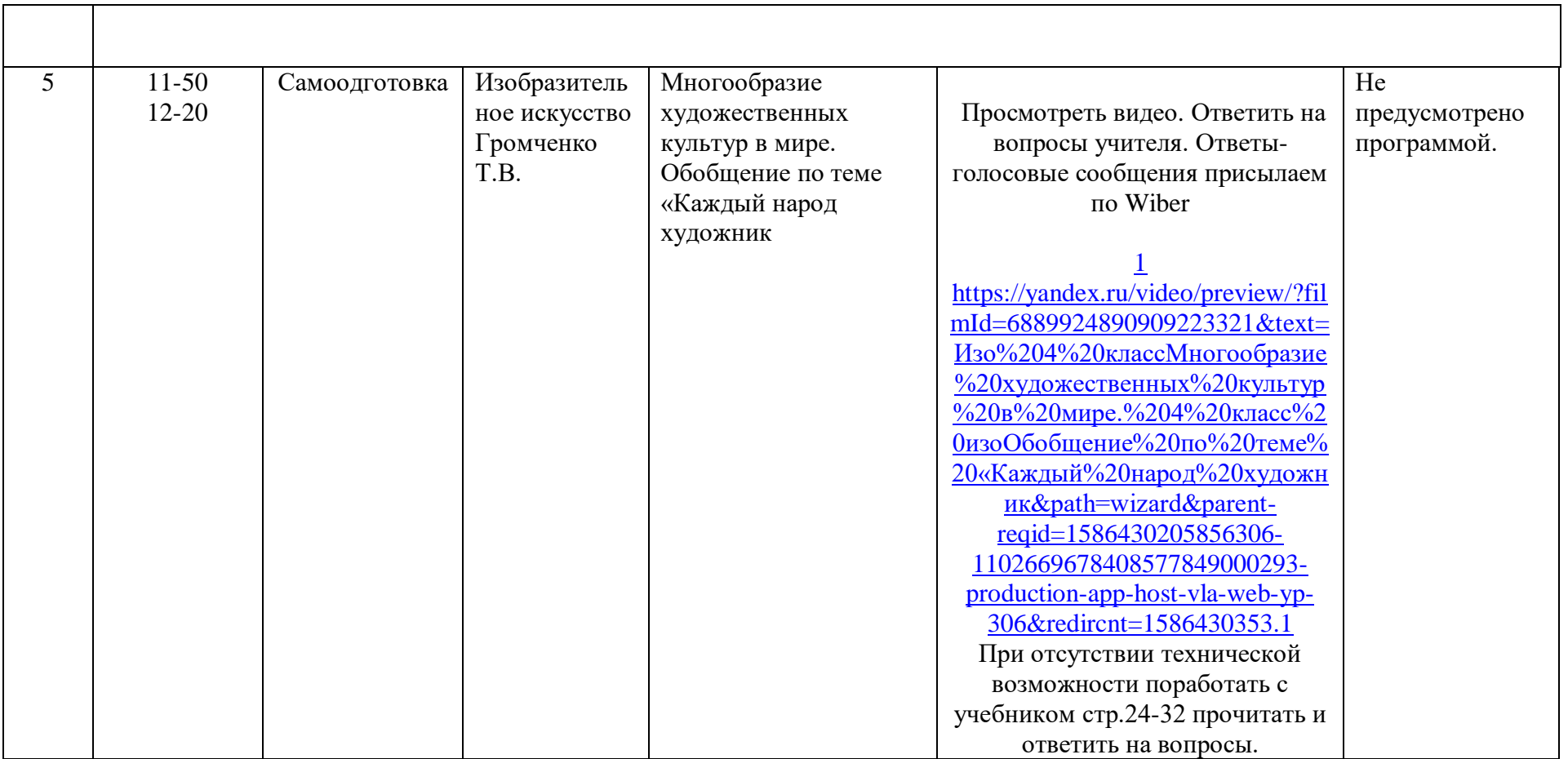

## **Расписание занятий на 14.04.2020**

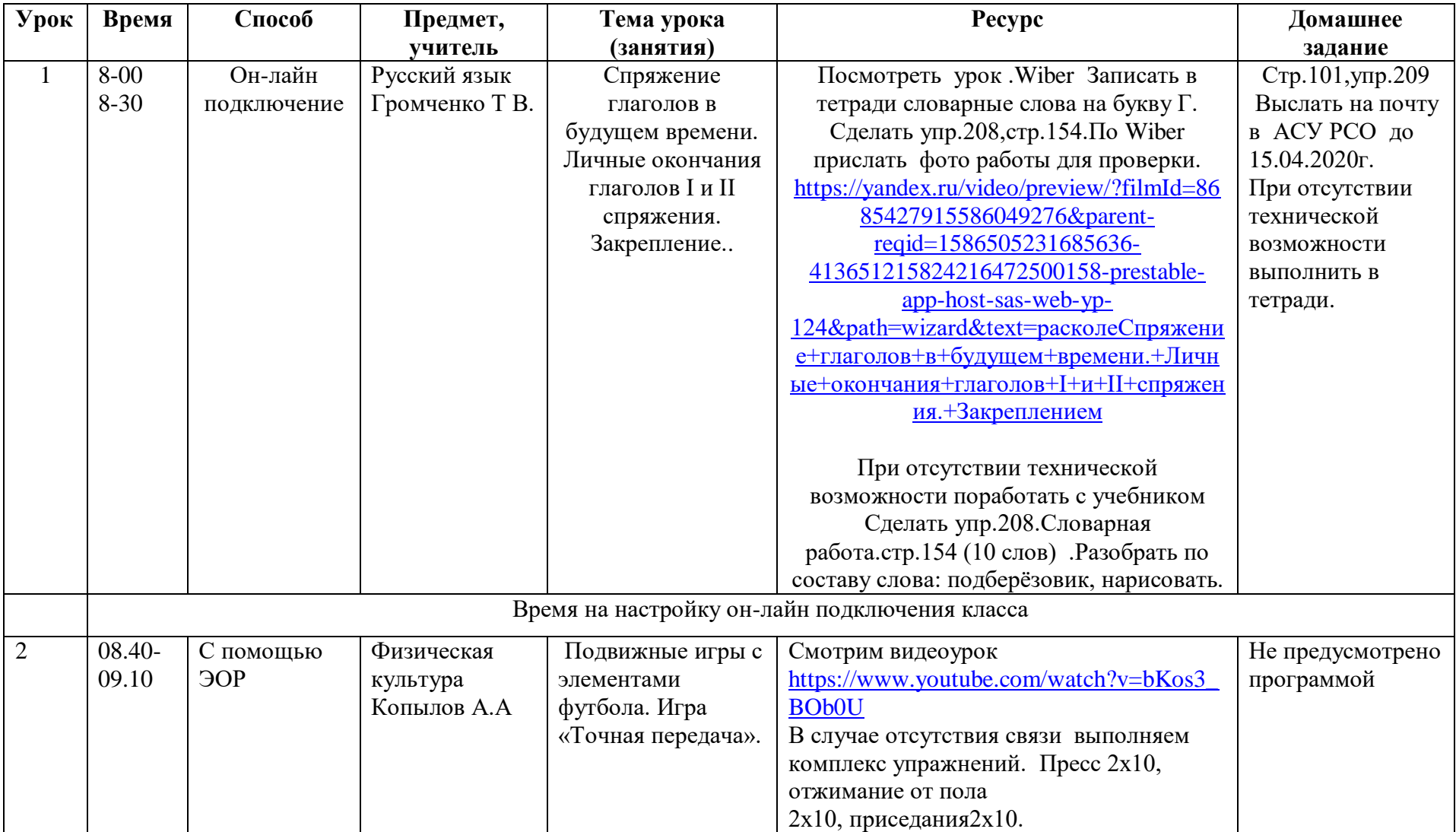

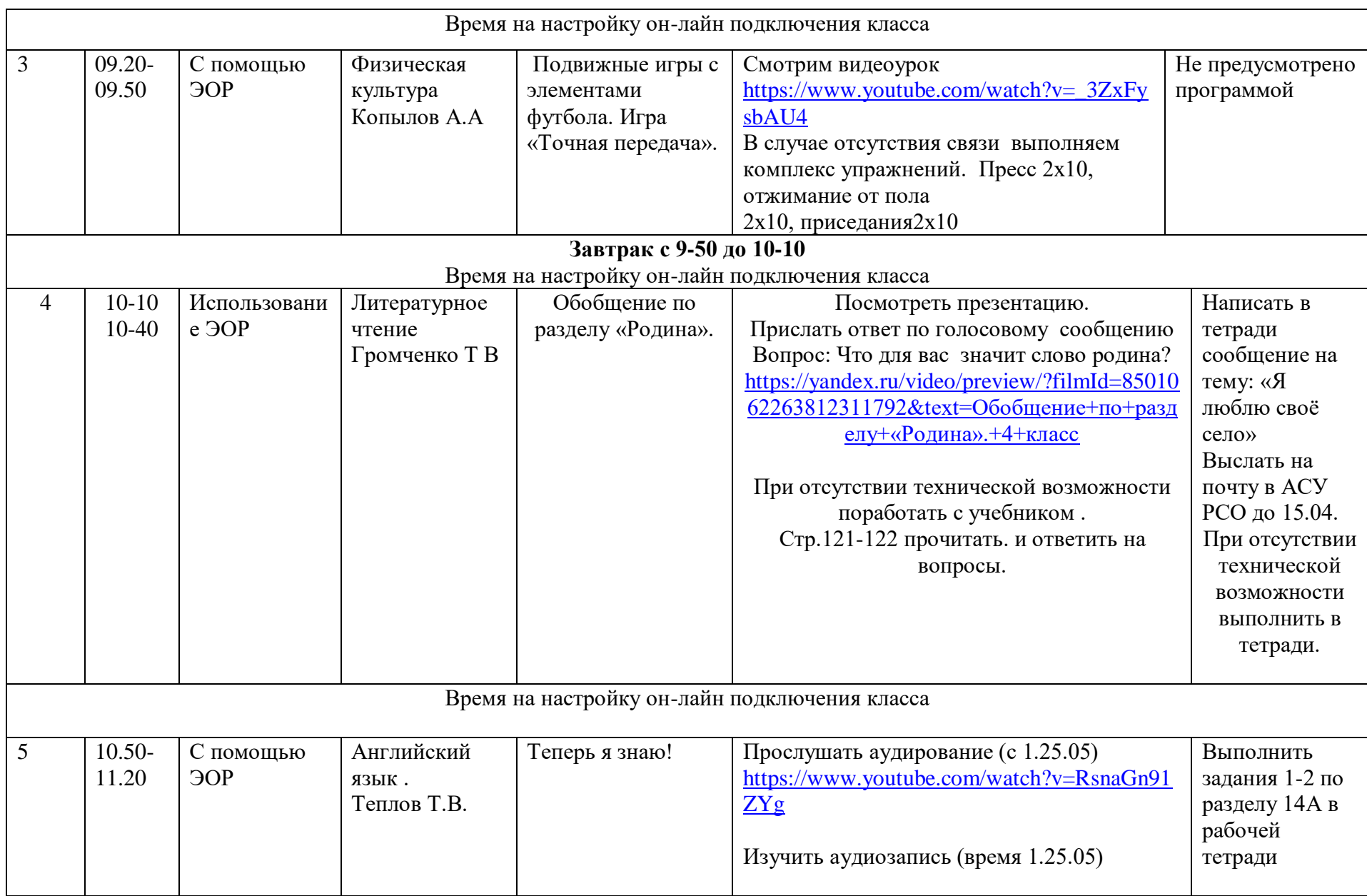

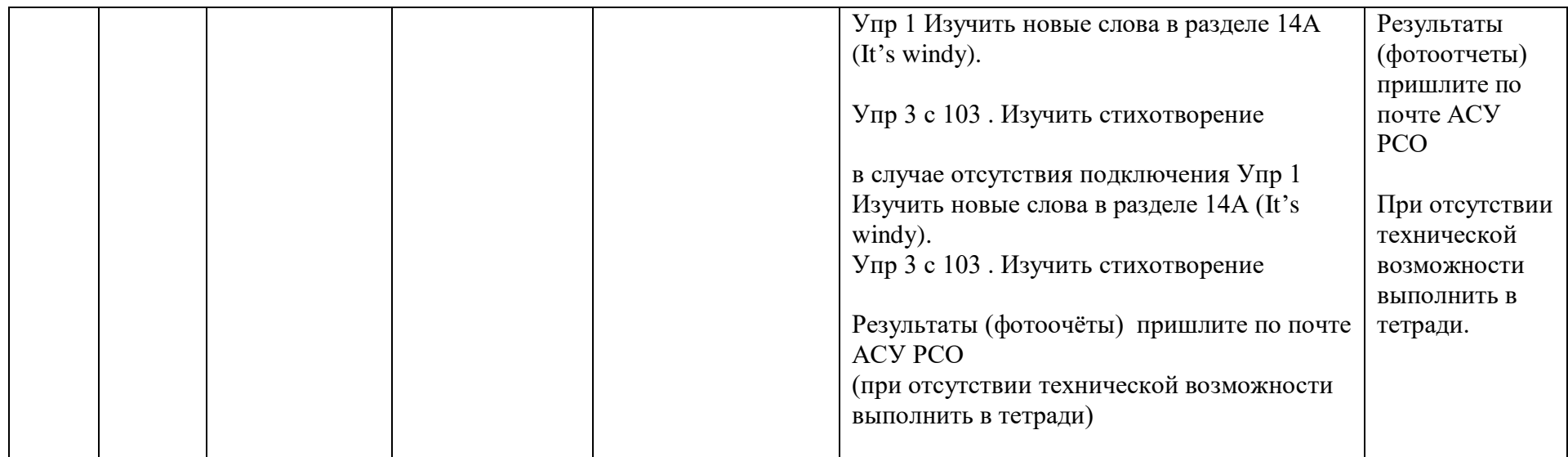

#### **Расписание занятий на 15.04.2020**

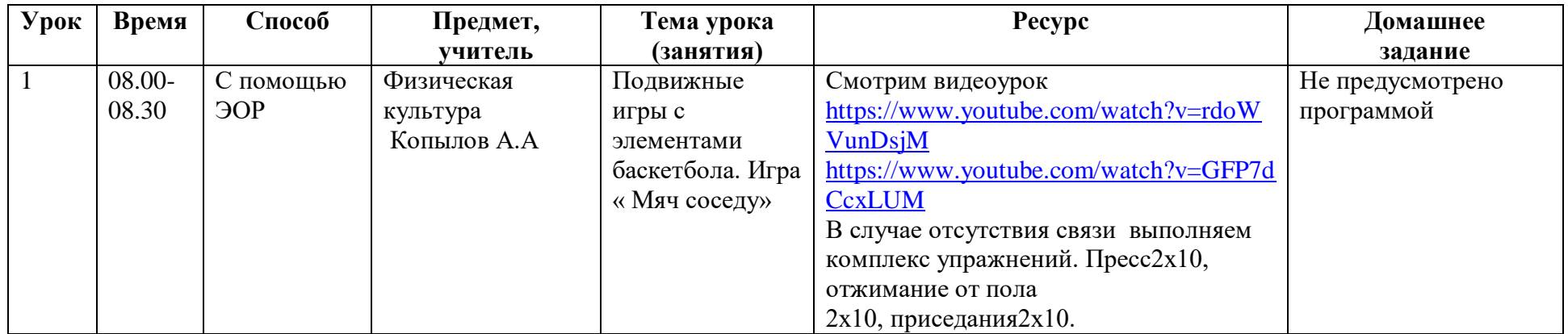

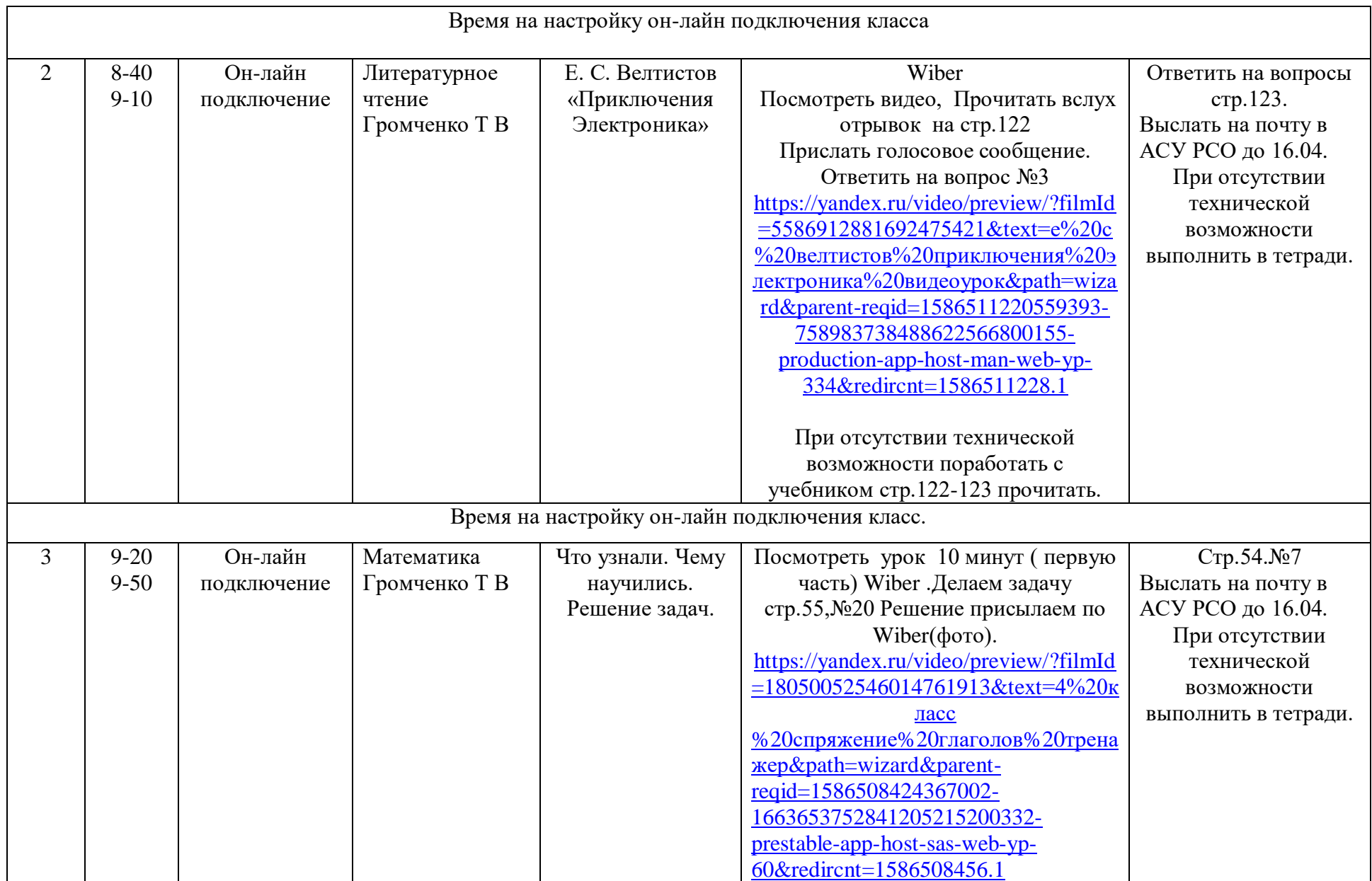

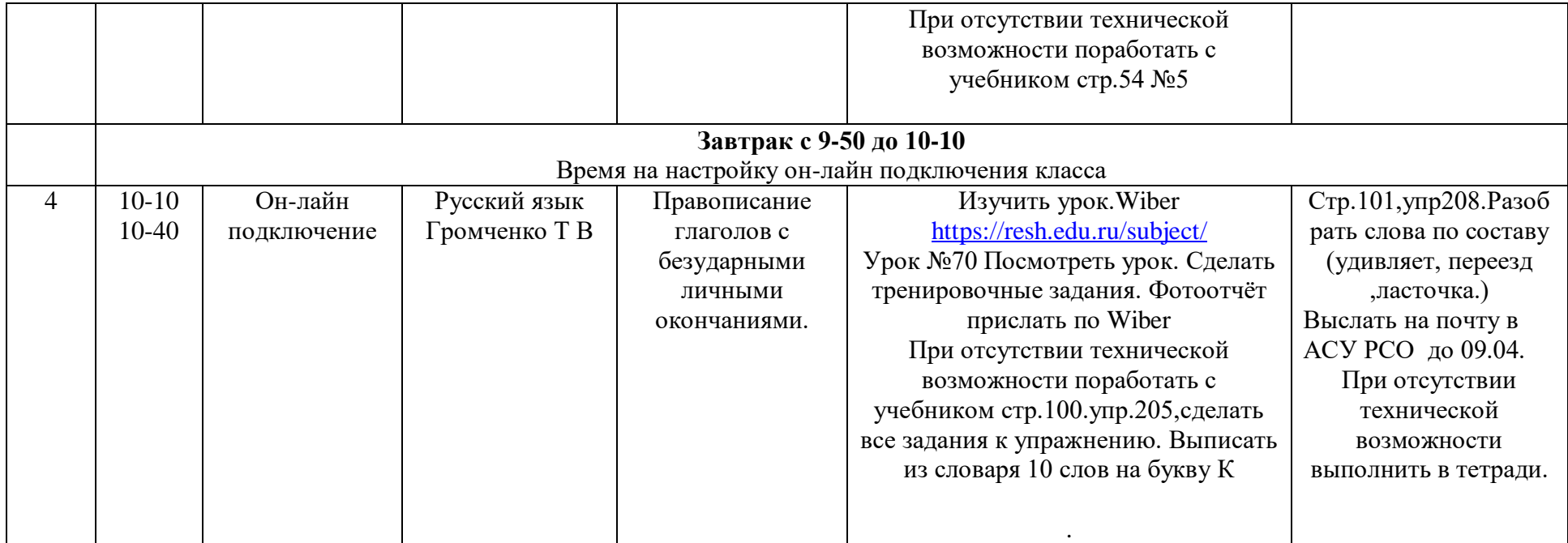

## **Расписание занятий на 16.04.2020**

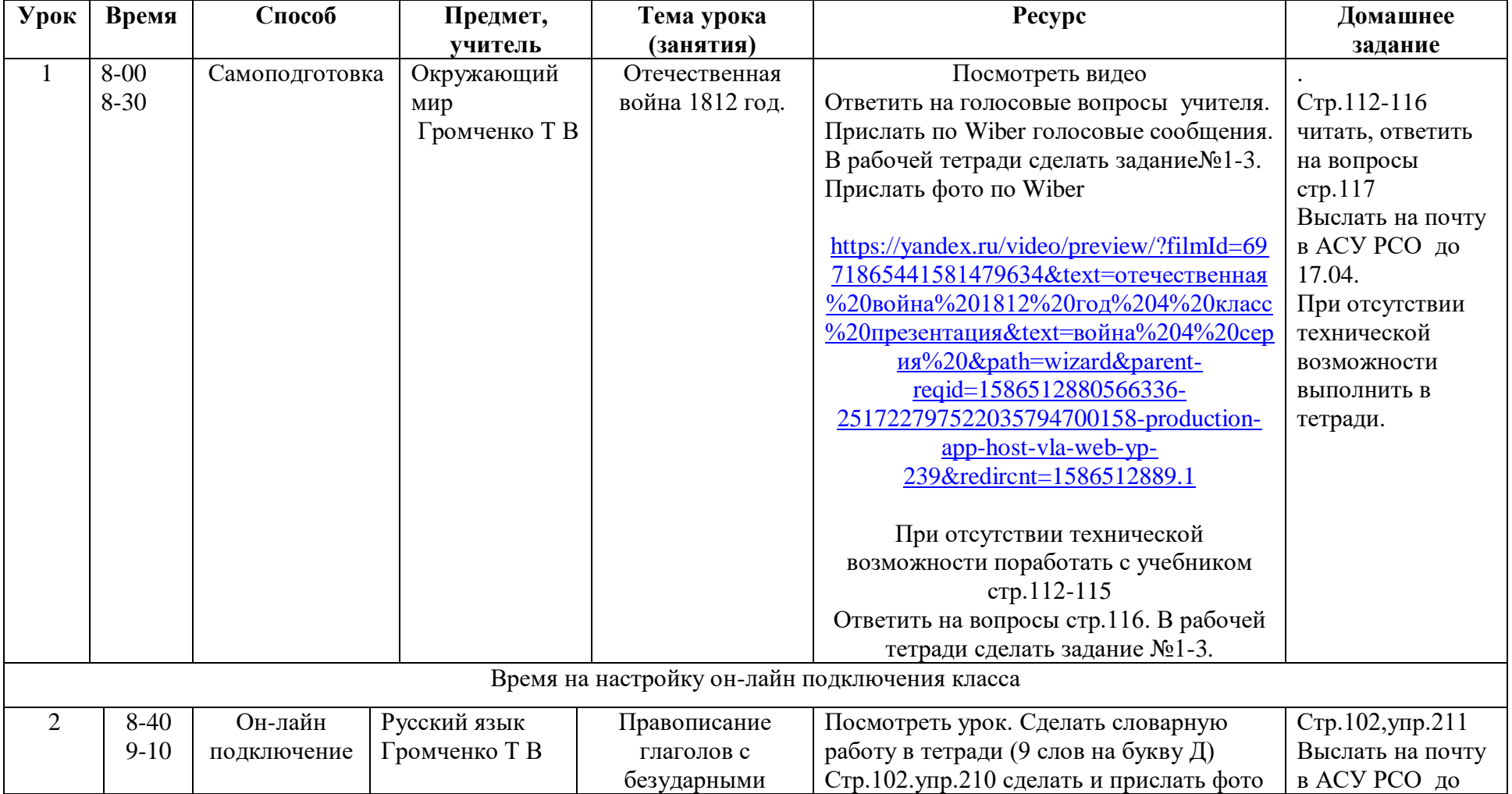

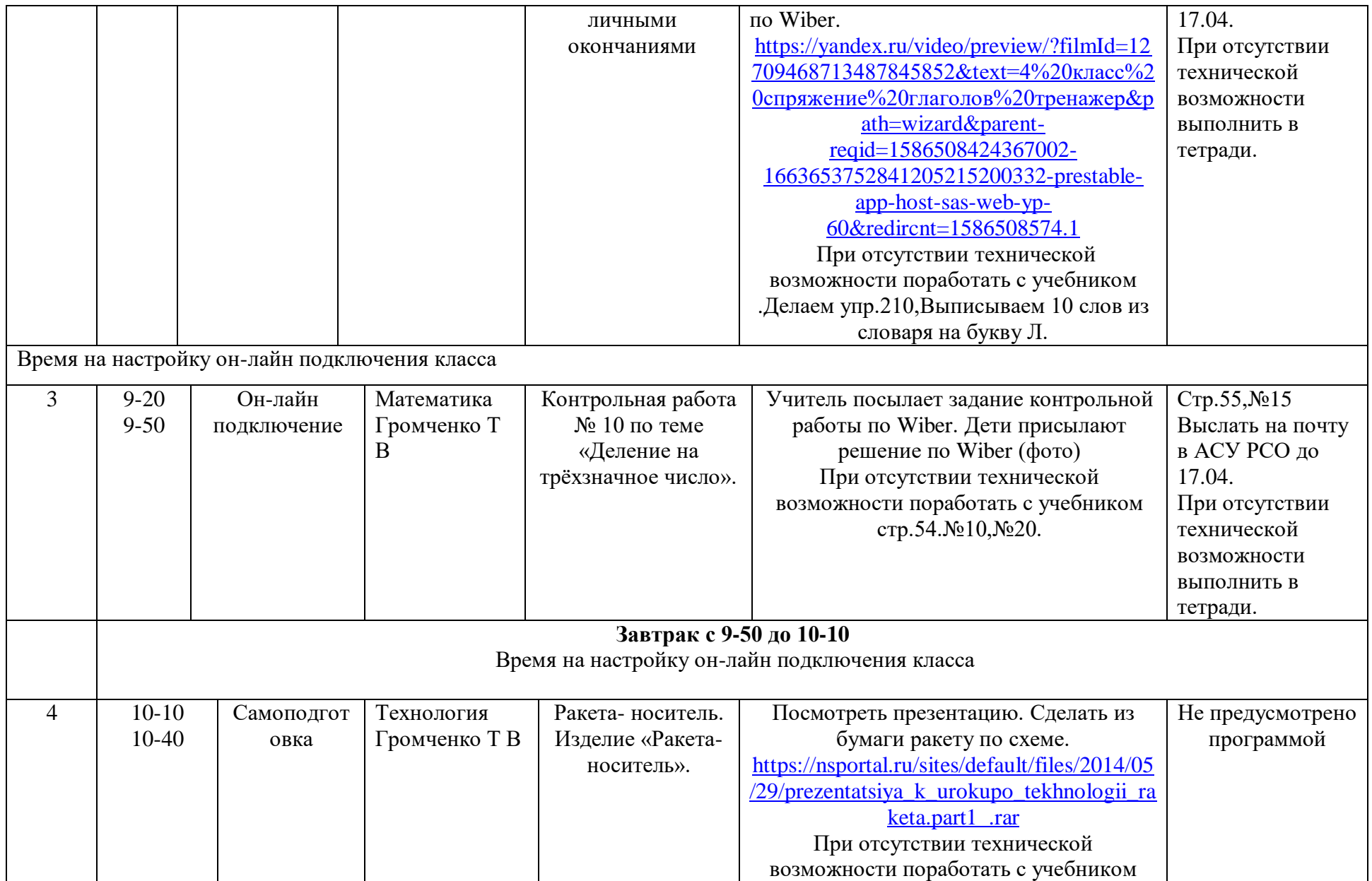

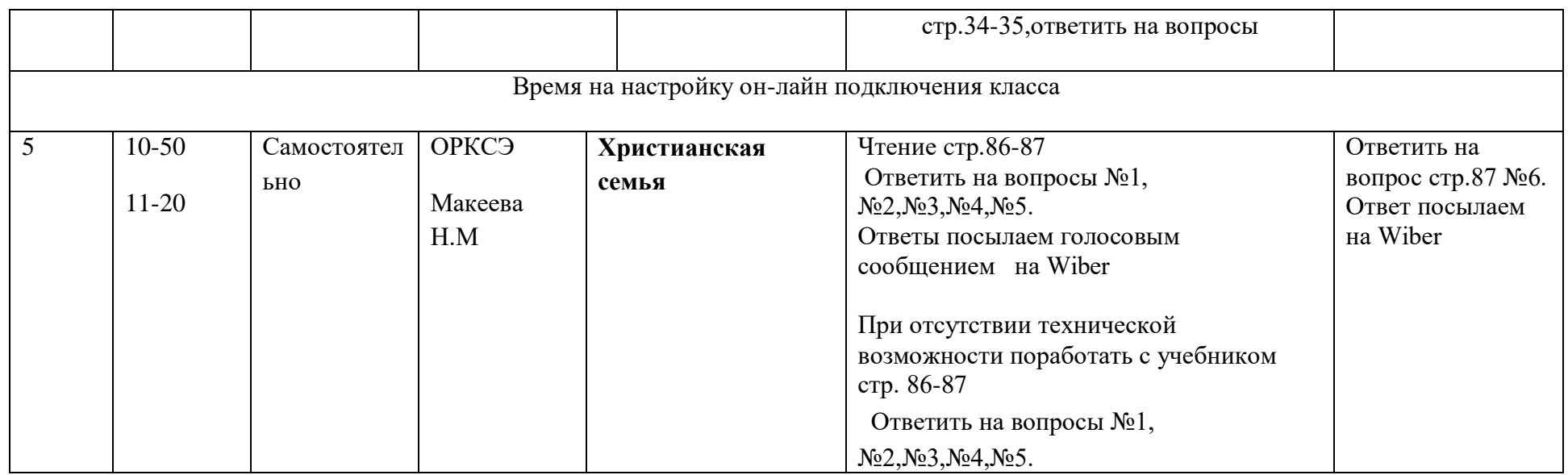

## **Расписание занятий на 17.04.2020**

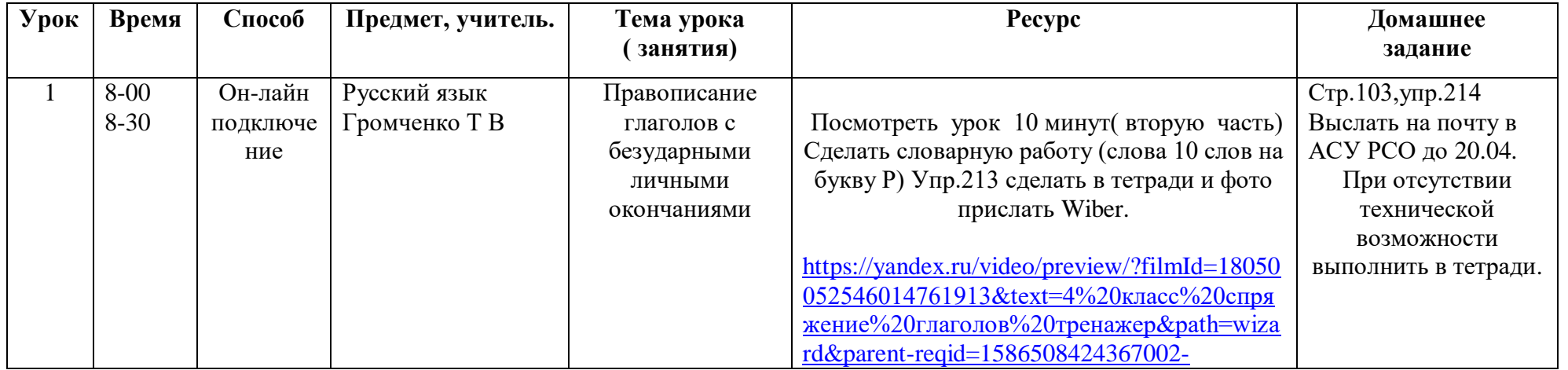

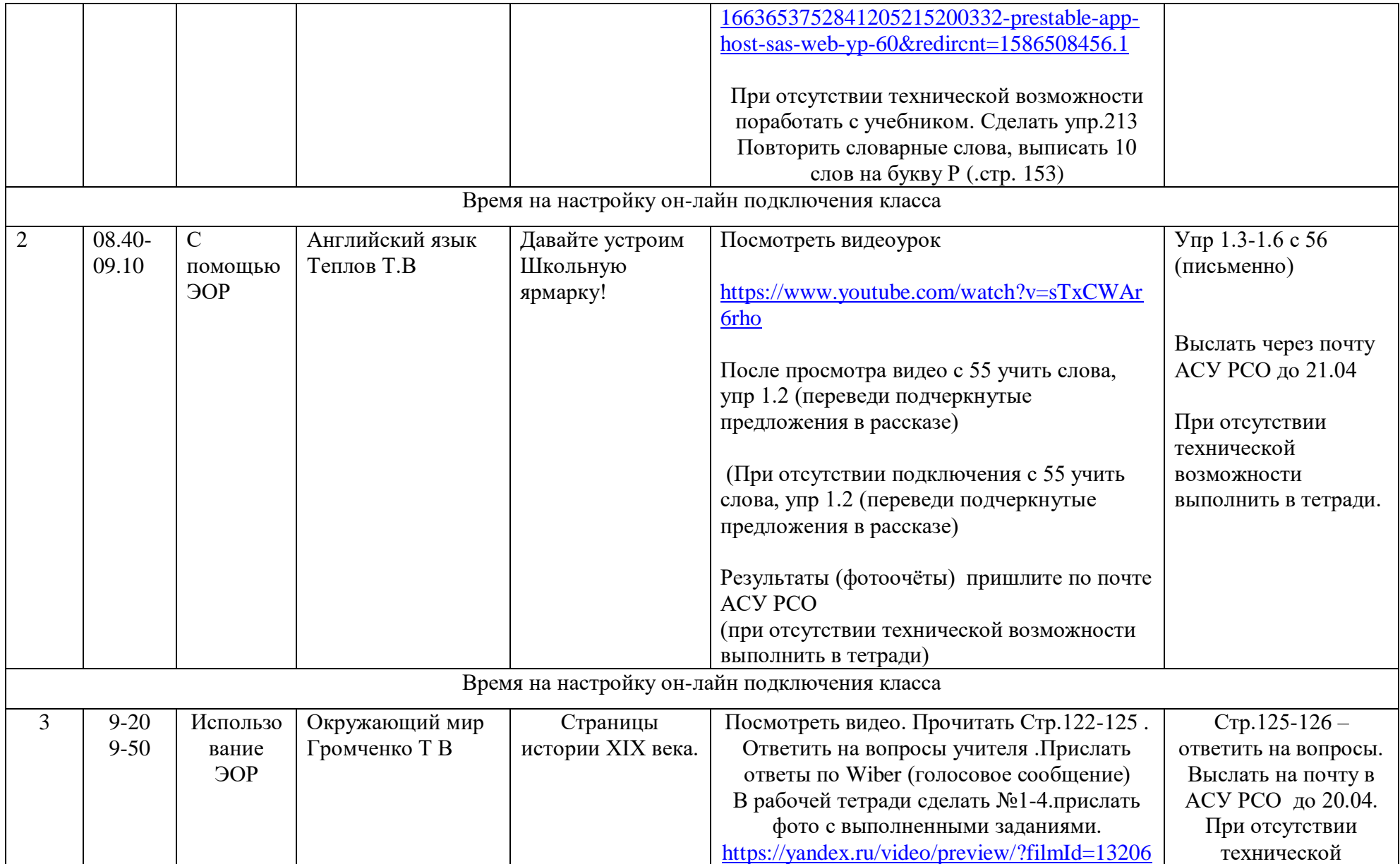

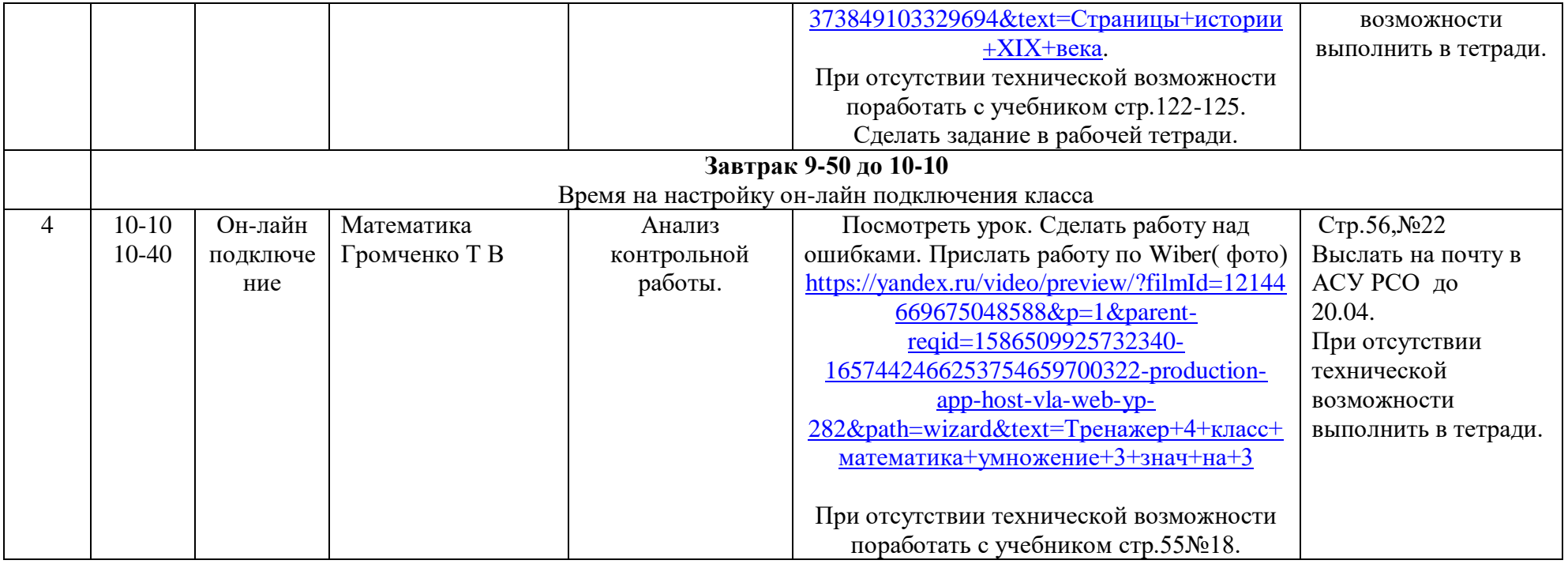